# **Proportionnalité**

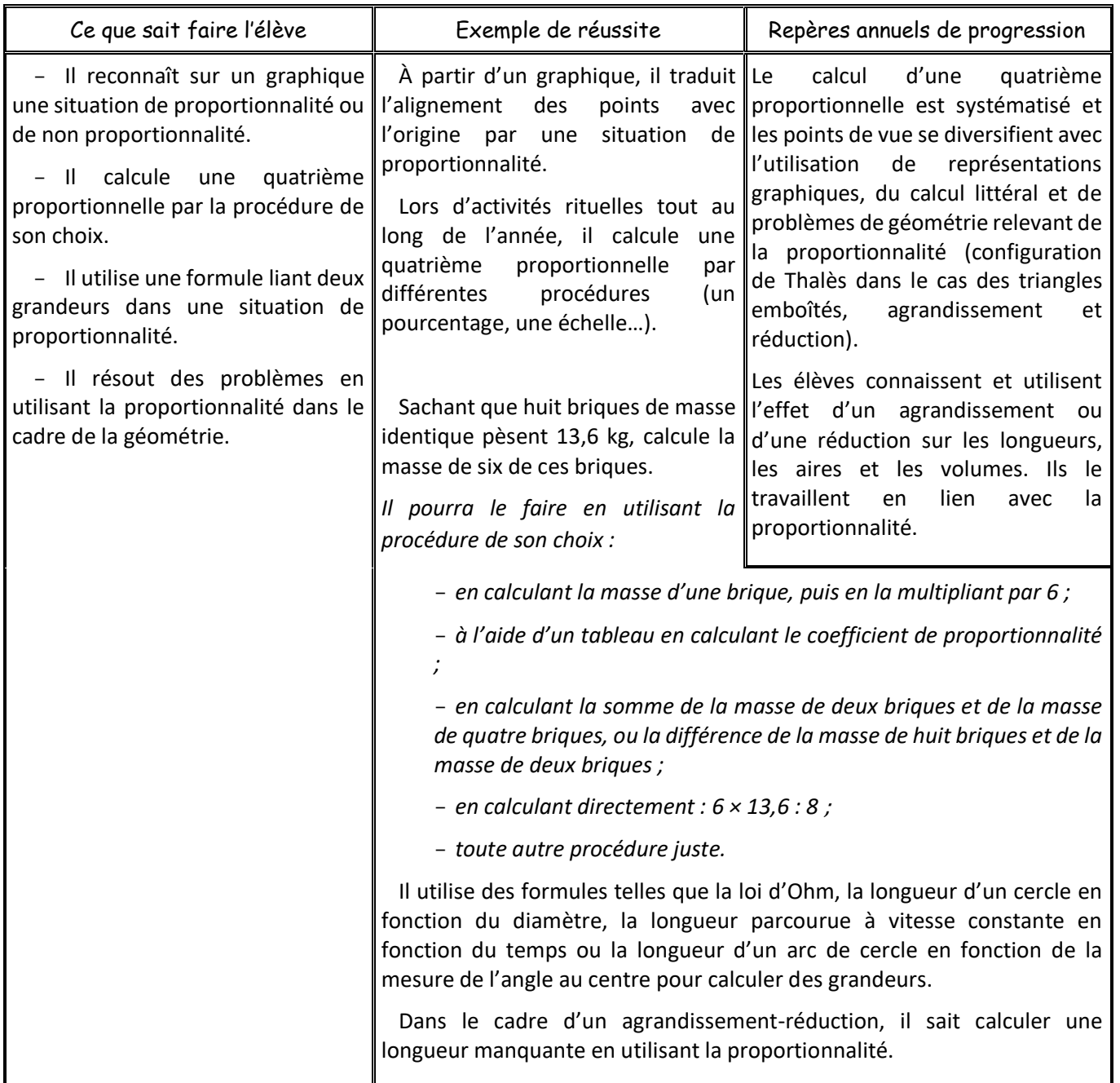

## [Activité d'introduction](Activité%20-%20Introduction%20représentation%20graphique.docx)

S1

## I. Représentation graphique Voici une situation de proportionnalité : Volume en L d'eau 0 1 2 3 5 7 10 Prix en  $\epsilon$  0 0,5 1 1,5 2,5 3,5 5  $0 \frac{}{1}$  $\times$  0,5) 1

Si on représente sur un graphique les points obtenus à partir d'un tableau de proportionnalité, alors ces points sont situés sur une droite passant par l'origine.

Et réciproquement si des points sont situés sur une droite passant par l'origine alors la situation étudiée est une situation de proportionnalité

### © Julien Fonteniaud [https://diabolomaths.fr](https://diabolomaths.fr/)

## Exercices : [Fiche](Exercices%20-%20Proportionnalité%20et%20graphiques.docx)

#### Introduction : [Fiche](Activité%20-%20Introduction%20produits%20en%20croix.docx)

#### II. La 4ème Proportionnelle

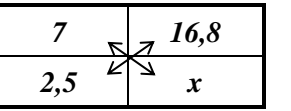

Le nombre *x* tel que ce tableau soit un tableau de proportionnalité est appelé une *quatrième proportionnelle*. La règle pour le calculer s'appelle la règle de 3.

On calcule le produit en croix. On divise par le 3<sup>ème</sup> nombre. On obtient la quatrième proportionnelle.

$$
x = \frac{16.8 \times 2.5}{7}
$$

#### Exercice : [Fiche](Exercices%20-%204ème%20proportionnelle.doc)

Calculer dans chaque cas la quatrième proportionnelle.

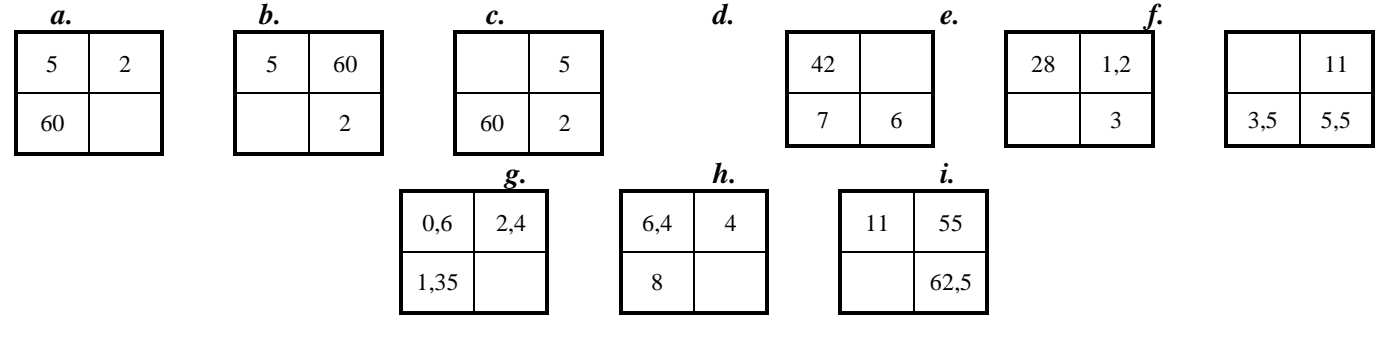

• *Exercices du manuel* : 12 – 14 à 19 p 152

Activité : Quel est le pourcentage de filles dans la classe ?

#### III. Applications S3

+ S4

#### 1. Calculs de pourcentages

On peut utiliser une 4ème proportionnelle pour calculer un pourcentage d'une quantité ou pour déterminer un pourcentage :

- Exemples :
- a) Sur un parking de 250 voitures, 28% d'entre elles sont rouges. Combien y a-t-il de voitures rouges ?

$$
\circ \quad \underline{\text{Méthode classique}} : 250 \times \frac{28}{100} = 70
$$

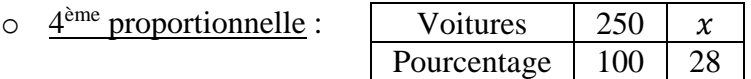

On constate que le calcul est le même

b) Dans une classe de 4ème de 28 élèves, 7 élèves font de l'allemand. Quel pourcentage cela représentet-il ?

 $\circ$  Méthode classique : Frequence =  $\frac{7}{2}$  $\frac{7}{28}$  × 100 = 0,25 = 25%

#### © Julien Fonteniaud [https://diabolomaths.fr](https://diabolomaths.fr/)

S2

 $\circ$  4<sup>ème</sup> proportionnelle :

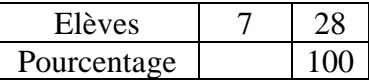

On constate que le calcul est le même

• *Exercices du manuel* : 24 à 29 p 153

#### Introduction : Que signifie 80 **km/h** ?

IV. Vitesse et grandeurs composées

Définition : Une grandeur composée est une grandeur construite à partir de deux autres grandeurs, soit par produit, soit par quotient. S5 + S6

L'unité d'une grandeur composée s'écrit avec un . pour un produit ou un / pour un quotient.

- Exemples :
	- a) La vitesse en km/h ou en m/s Sa formule est donc  $v = \frac{d}{dt}$  $\frac{d}{t}$  (où d est la distance et t représente le temps)

On en déduit les deux autres formules :  $d = v \times t$ d v

- b) L'aire d'un rectangle est en m² ou en m.m Sa formule est  $A = L \times l$
- *Exercices du manuel* : 38 à 46 p 155 48 à 60 p 156 157